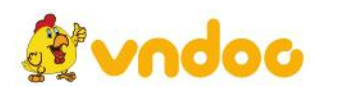

# **Giải VBT [Công](https://vndoc.com/giai-vo-bai-tap-cong-nghe-8) nghệ 8 bài 5: Bài tập thựchành: Đọc bản vẽ các khối đa diện**

# **I. Nội dung (Trang 10-vbt Công nghệ 8)**

# **Hãy cho biết đọc các bản vẽ gì và của các vật thể ở hình nào trong SGK?**

#### **Lời giải:**

Đọc các bản vẽ hình chiếu 1, 2, 3, 4, 5 (h.5.1) và đối chiếu với các vật thể A, B, C, D (h.5.2) bằng cách đánh dấu (x) vào bảng 5.1 để chỉ rõ sự tương ứng giữa các bản vẽ và các vật thể. Hãy vẽ các hình chiếu đứng, chiếu bằng và chiếu cạnh của một trong các vật thể A, B, C, D.

# **II. Các bước tiến hành (Trang 11-vbt Công nghệ 8)**

# **Hãy nêu tóm tắt nội dung các bước tiến hành**

#### **Lời giải:**

- Bước 1: Đọc kĩ nội dung bài thực hành, kẻ bảng 5.1 vào bài, đánh dấu (x) thích hợp.

- Bước 2: Vẽ các hình chiếu đứng, cạnh, bằng của một trong các vật thể A, B, C, D

# **III. Nhận xét và đánh giá (Trang 11-vbt Công nghệ 8)**

- Thực hành tốt.

# **IV. Báo cáo thực hành (Trang 11-vbt Công nghệ 8)**

**a) Bảng 5.1**

**Lời giải:**

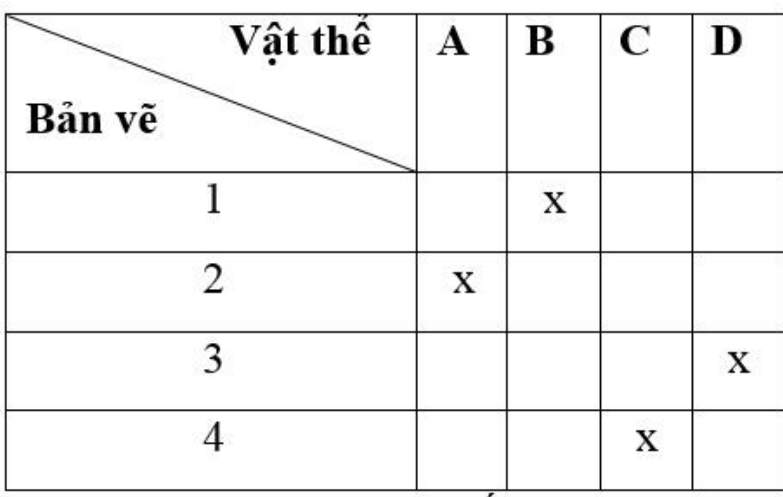

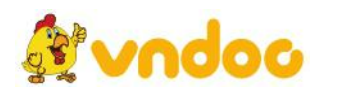

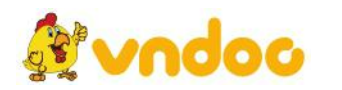

*VnDoc - Tải tài liệu, văn bản pháp luật, biểu mẫu miễn phí*

# **b) Vị trí các hình chiếu**

# **Lời giải:**

- Ta chọn vẽ vật thể C

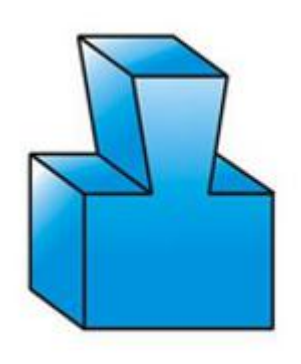

- Các hình chiếu của vật thể C

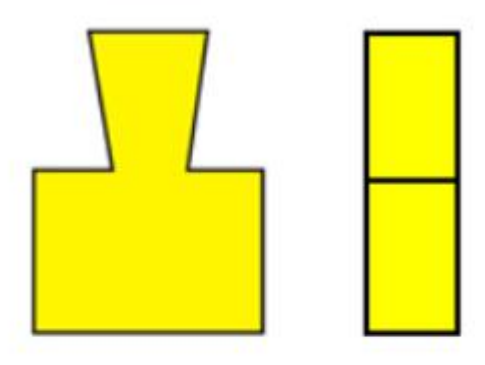

ÿ

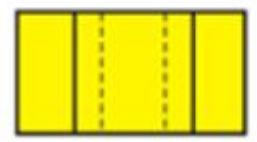

Mời các bạn xem tiếp tài liệu tại: <https://vndoc.com/tai-lieu-hoc-tap-lop-8>

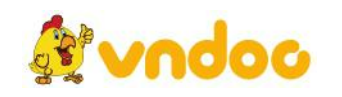